# TIBCO EMS

TIBCO Enterprise Message Service (EMS) is a messaging middleware platform developed by TIBCO Software Inc. It facilitates the exchange of information and data between various applications, services, and devices in a distributed environment. EMS follows the publish-subscribe messaging paradigm and also supports point-to-point messaging.

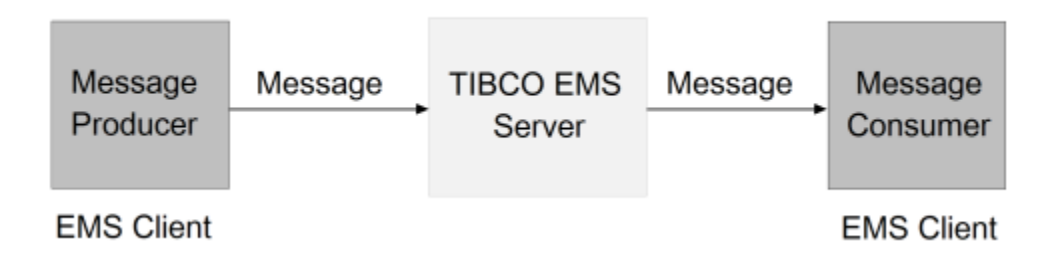

#### Key Features:

**Topics and Queues**: Topics serve as named destinations where publishers send messages, and subscribers can receive those messages. Queues provide point-to-point messaging where messages are sent to a specific queue and consumed by a single subscriber.

TIBCO Producer Smart Service:

Tibco producer is responsible for generating messages that contain the desired data or information to be sent.

Parameters

Input:

- Server Url (Text) **Mandatory** Provide the address of the TIBCO server. Example : ssl://localhost:7243
- Message Channel (Text) Select the available message channels. Topic or Queue
- Channel Name(Text)- **Mandatory** Provide the name of the channel
- Message(Text)- **Mandatory** Provide the message that need to be sent to the consumer
- Ssl Identity(Document)- **Mandatory**

Provide the client certificate document in **.p12** format.

- Ssl Trusted Certificate(Document)- **Mandatory** Provide the root certificate of the trusted server in **.pem** format.
- Scs External System Key(Text)- **Mandatory** Provide the Third party credentials key which contains the credentials.

Users may include the **username** and **password** of the TIBCO account in the Third-Party credentials if required. The SCS should contain the **sslpassword** parameter and this parameter should contain the **password of the Client certificate**.

## **Edit Third-Party Credentials**

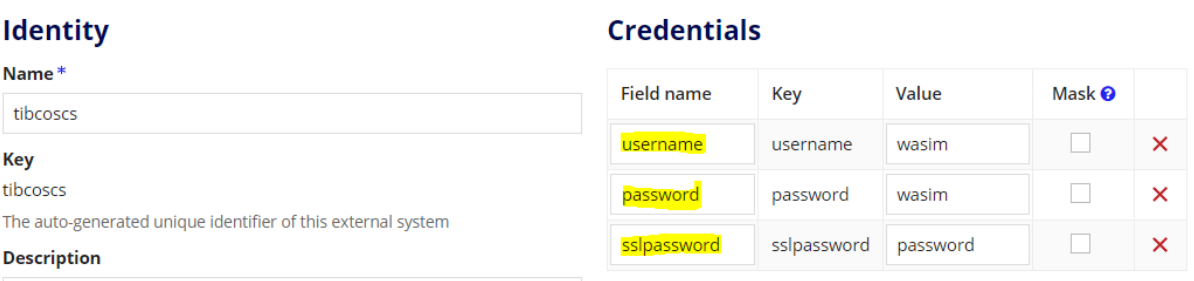

#### **Output**

- Error (Text)
	- Provides true if any error occurs.
- Error Message
	- Provides the error message.

### TIBCO Consumer Smart Service:

Tibco Consumer is responsible for getting the messages published in the server by the producer.

**Parameters** 

Input:

- Server Url (Text)- **Mandatory** Provide the address of the TIBCO server. Example : ssl://localhost:7243
- Message Channel (Text) Select the available message channels. Topic or Queue
- Channel Name(Text)- **Mandatory** Provide the name of the channel
- Timeout(Integer)

Provide the timeout value for which this node needs to run. (in **Sec**). By default, the node will run for 1 minute (60 minutes) if there is a message present in the channel or else the node will complete. Maximum timeout is 50 minutes.(3000 seconds).

- Datasource (Text)- **Mandatory** Provide the datasource configured in appian.
- Tablename (Text)- **Mandatory** Provide the table name in which the received message needs to be written.
- Ssl Identity(Document)- **Mandatory** Provide the client certificate document in **.p12** format.
- Ssl Trusted Certificate(Document)- **Mandatory** Provide the root certificate of the trusted server in **.pem** format.
- Scs External System Key(Text)- **Mandatory** Provide the Third party credentials key which contains the credentials.

Users may include the **username** and **password** of the TIBCO account in the Third-Party credentials if required. The SCS should contain the **sslpassword** parameter and this parameter should contain the **password of the Client certificate**.

# **Edit Third-Party Credentials**

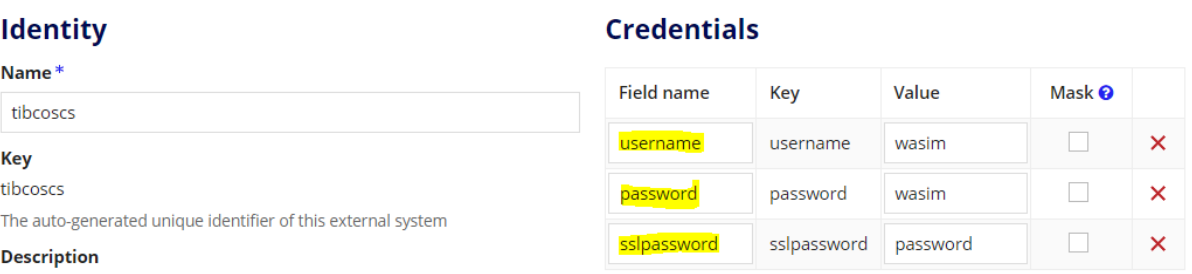

#### ● Message Length(Integer)

Provide Varchar length of **MESSAGE** field in database. If not provided, the column will be created with a default of **255** length. Users can provide a maximum length of **10000.** If the length is more than 10000, then it'll be defaulted to 10000.

The length inputted in this parameter is **considered** only when the **table is not yet created**. If the table already exists, then this value will not be considered.

**Output** 

• No Of Message (Integer)

Number of messages that are stored in the database.

- Error (Text)
	- Provides true if any error occurs.
- Error Message
	- Provides the error message.

## **Limitations**:

- Supports only **SSL** communication between client and server.
- Supported databases mySql, mariaDB, Oracle and MS SQL.